# No episódio anterior. . .

K ロ ▶ K @ ▶ K 할 ▶ K 할 ▶ 이 할 → 900

# Digrafos

 $$  $\textsf{arco} = \textsf{par}$  ordenado de vértices

Exemplo:  $v e w$  são vértices e  $v-w$  é um arco

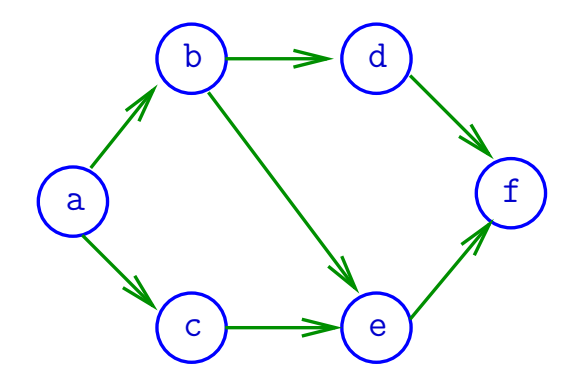

# Especificação

Digrafos podem ser especificados através de sua lista de arcos

Exemplo:

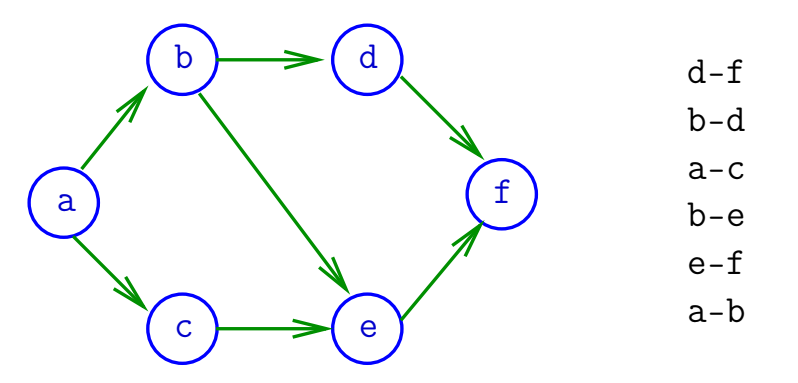

# Grafos

grafo = digrafo simétrico  $\textbf{aresta} = \text{par de } \text{arcos } \text{anti-parallelos}$ 

Exemplo: b-a e a-b formam uma aresta

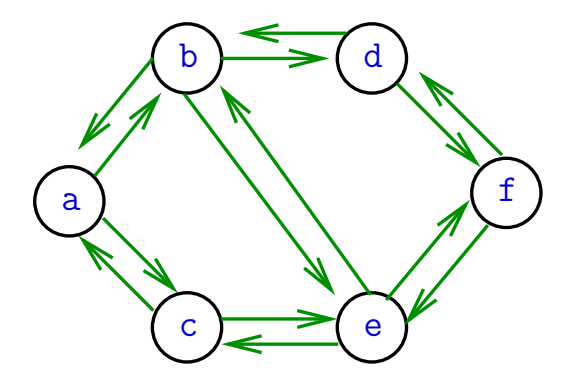

## Grafos

Um grafo é um digrafo simétrico Exemplo: representação usual

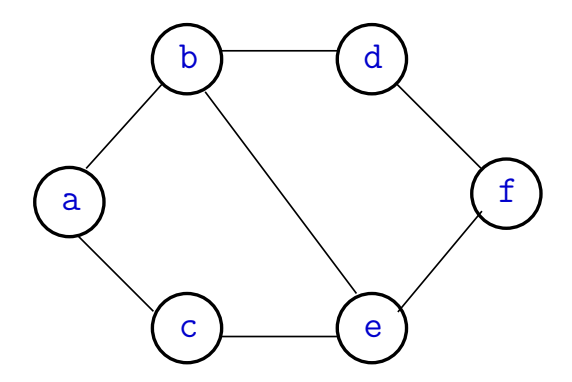

## Estrutura de dados

Vértices são representados por objetos do tipo Vertex.

Arcos sao representados por por objetos do tipo Arc

 $\Omega$ 

#define Vertex int

typedef struct { Vertex v; Vertex w; } Arc;

# Grafos no computador

Usaremos duas representações clássicas:

- matriz de adjacência (agora)
- vetor de listas de adjacência (próximas aulas)

K ロ X K @ X K 할 X K 할 X ( 할 X )

## Matriz de adjacência de digrafo

Matriz de adjacência de um digrafo tem linhas e colunas indexadas por vértices:

> adj $[v][w] = 1$  se v-w é um arco  $adj[v][w] = 0$  em caso contrário

Exemplo:

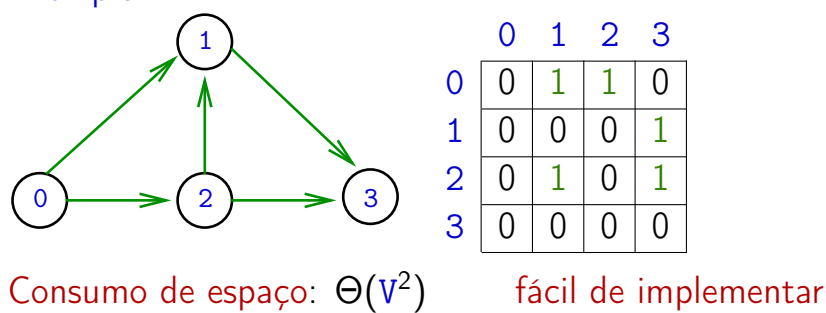

## Estrutura digraph

- $V = n$ úmero de vértices
- $A = n$ úmero de arcos
- $adj =$  ponteiro para a matriz de adjacência

```
struct digraph {
    int V;
    int A;
    int **adj;
};
```
## typedef struct digraph \*Digraph;

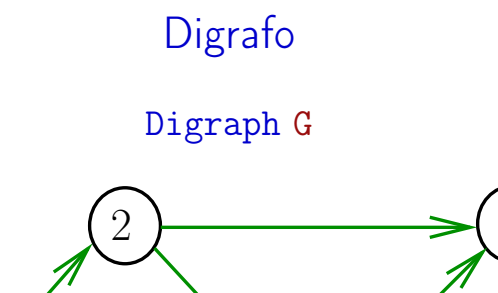

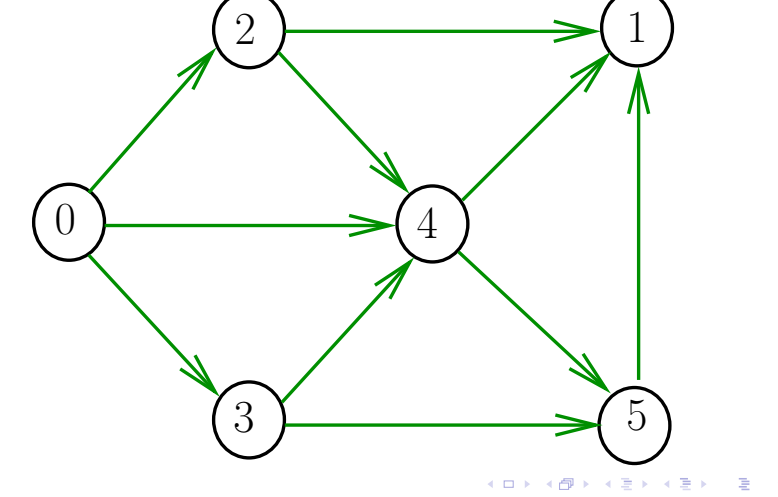

## Estruturas de dados

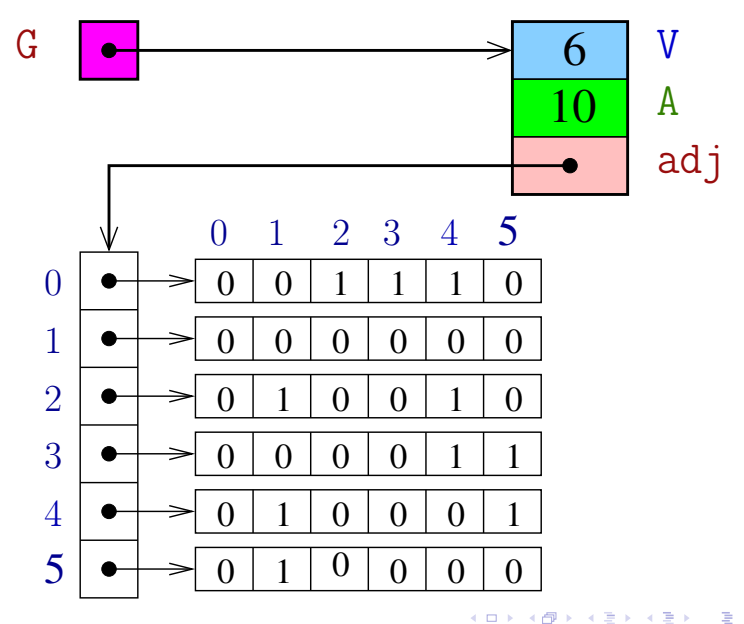

## MATRIXint

Aloca uma matriz com linhas 0..r-1 e colunas 0..c-1, cada elemento da matriz recebe valor val

int \*\*MATRIXint (int  $r$ , int c, int val) { 0 Vertex i, j; 1 int  $**m =$  malloc( $r$  \* sizeof(int \*)); 2 **for**  $(i = 0; i < r; i++)$ 3  $m[i] = malloc(c * sizeof(int));$ 4 **for**  $(i = 0; i < r; i++)$ 5 **for**  $(i = 0; i < c; i++)$ 6 m[i][j] = val; 7 return m; }  $\left\{ \begin{array}{ccc} 1 & 0 & 0 \\ 0 & 1 & 0 \end{array} \right.$  ,  $\left\{ \begin{array}{ccc} 0 & 0 & 0 \\ 0 & 0 & 0 \end{array} \right.$  ,  $\left\{ \begin{array}{ccc} 0 & 0 & 0 \\ 0 & 0 & 0 \end{array} \right.$ 

## Consumo de tempo

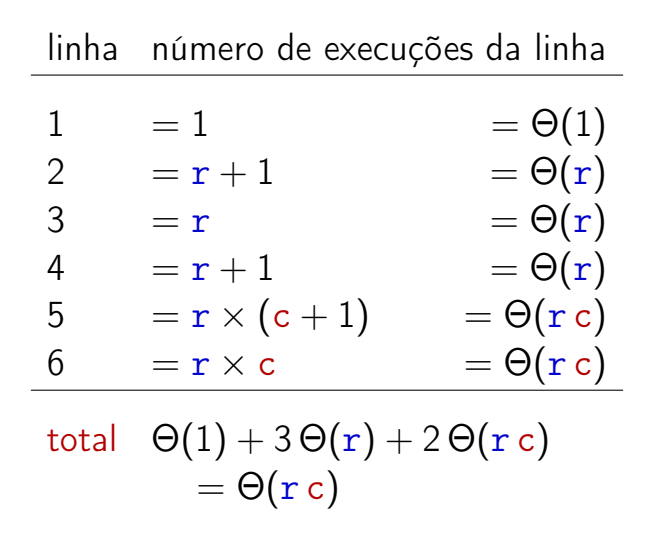

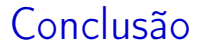

## Supondo que o consumo de tempo da função malloc é constante

O consumo de tempo da função MATRIXint é  $\Theta$ (r c).

イロメ イ押メ イヨメ イヨメ

## DIGRAPHinit

Devolve (o endereço de) um novo digrafo com vértices 0, ..., V-1 e nenhum arco.

Digraph DIGRAPHinit (int V) { 0 Digraph  $G =$  malloc(sizeof  $*G$ ); 1  $G - >V = V$ ; 2  $G - > A = 0$ ; 3  $G - \geq adj = \text{MATRIXint}(V, V, 0);$ 4 return G; }

# E hoje

<span id="page-15-0"></span>イロト イ部 トイミト イミト ニヨー のんぴ

Algoritmos em Grafos — 1º sem 2012 16/97

# Funções básicas (continuação)

#### S 17.3

<span id="page-16-0"></span>イロト (個) (差) (差) (差) あいのく

Algoritmos em Grafos —  $1^9$  sem 2012  $17/97$ 

## DIGRAPHinsertA

Insere um arco v-w no digrafo G.

Se  $v = w$  ou o digrafo já tem arco  $v-w$ , não faz nada

#### void

DIGRAPHinsertA(Digraph G,Vertex v,Vertex w)

{ if (v != w && G–>adj[v][w] == 0) { G–>adj[v][w] = 1; G–>A++; } }

## DIGRAPHinsertA

Insere um arco v-w no digrafo G.

Se  $v == w$  ou o digrafo já tem arco  $v-w$ , não faz nada

#### void

DIGRAPHinsertA(Digraph G, Vertex v, Vertex w) { if  $(v := w \& \& G - >ad \, j[v][w] == 0)$  {  $G$ ->adj[v][w] = 1;  $G - > A + +$ : } }

**K ロ ト K 何 ト K ヨ ト K ヨ ト ニ ヨ** 

## DIGRAPHremoveA

Remove do digrafo G o arco v-w Se não existe tal arco, a função nada faz.

#### void

DIGRAPHremoveA(Digraph G, Vertex v, Vertex w)

イロト イ押 トイヨ トイヨ トー

```
\{if (G - > a d) [v][w] == 1) {
       G - >adj[v][w] = 0;G->A--:
   }
}
```
## DIGRAPHremoveA

Remove do digrafo G o arco v-w Se não existe tal arco, a função nada faz.

#### void

DIGRAPHremoveA(Digraph G,Vertex v,Vertex w) { if  $(G - >ad \in [v][w] == 1)$  {  $G - \frac{\lambda}{2}$ dj[v][w] = 0;  $G - > A -$ ; } }

K ロンバイ (足) 시 (足) 시 (足) 시 (足)

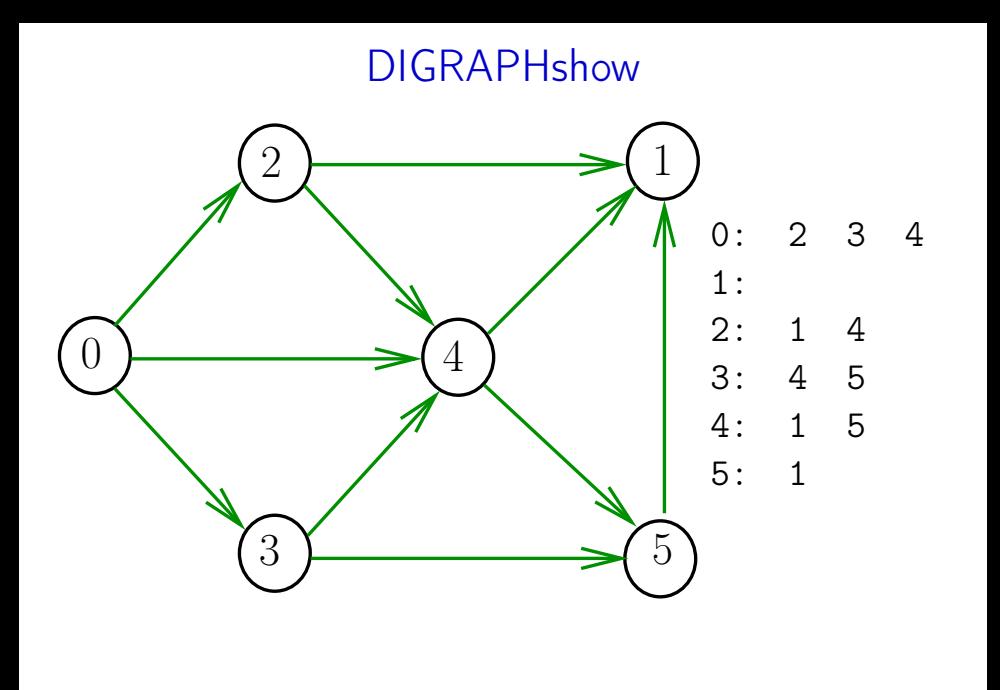

## DIGRAPHshow

Para cada vértice v de  $G$ , imprime, em uma linha, os vértices adjacentes a v

void DIGRAPHshow (Digraph G) { Vertex v, w; 1 **for**  $(y = 0; y < G$ ->V;  $y++$ ) { printf( $^{11}\%$ 2d: $^{11}$ , v); 3 **for**  $(w = 0; w < G$ ->V;  $w++$ ) 4 **if**  $(G - > a d j [v][w] == 1)$ 5 **printf**( $^{10}\%2d^{11}$ , w); 6 printf( $\sqrt[n]{n^n}$ ; } } イロト イ部 トメ ヨ トメ ヨ ト

## DIGRAPHshow

Para cada vértice  $v$  de  $G$ , imprime, em uma linha, os vértices adjacentes a v

void DIGRAPHshow (Digraph G) { Vertex v, w; 1 **for**  $(v = 0; v < G$ ->V;  $v$ ++) { 2 printf( $^{10}\%2d$ : $^{11}$ ,  $^{11}$ ); 3 **for**  $(w = 0; w < G$ ->V;  $w++$ ) 4 **if**  $(G - \geq ad \, j[v][w] = 1)$ 5 printf( $^{10}\%2d''$ , w); 6 printf( $\binom{n}{n}$ ); } }

## Consumo de tempo

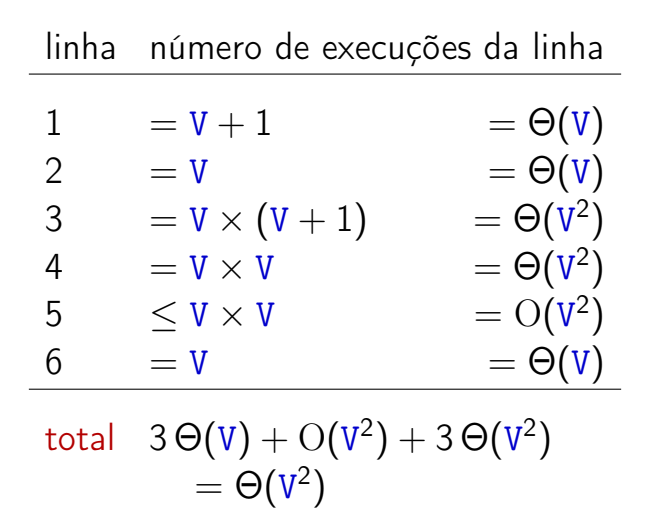

イロト イ押 トイヨ トイヨ トー  $\Omega$ 

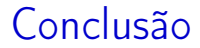

## O consumo de tempo da função DIGRAPHShow é  $\Theta(V^2)$ .

세미 비서部 이 세점 비서 결과

造

<span id="page-25-0"></span> $QQ$ 

## Funções básicas para grafos

#define GRAPHinit DIGRAPHinit #define GRAPHshow DIGRAPHshow

Função que insere uma aresta v-w no grafo G void GRAPHinsertE (Graph G, Vertex v, Vertex w) { DIGRAPHinsertA(G, v, w); DIGRAPHinsertA(G, w, v); }

<span id="page-26-0"></span>Exercício. Escrever a função GRAP[Hr](#page-25-0)[em](#page-27-0)[o](#page-25-0)[v](#page-28-0)[e](#page-29-0)[E](#page-15-0)

Funções básicas para grafos

#define GRAPHinit DIGRAPHinit #define GRAPHshow DIGRAPHshow

Função que insere uma aresta v-w no grafo G void GRAPHinsertE (Graph G, Vertex v, Vertex w) { DIGRAPHinsertA(G, v, w); DIGRAPHinsertA(G, w, v);

Exercício. Escrever a função GRAP[Hr](#page-26-0)[em](#page-28-0)[o](#page-25-0)[v](#page-28-0)[e](#page-29-0)[E](#page-15-0)

Algoritmos em Grafos — 1º sem 2012 28 / 97

<span id="page-27-0"></span>}

Funções básicas para grafos

#define GRAPHinit DIGRAPHinit #define GRAPHshow DIGRAPHshow

Função que insere uma aresta v-w no grafo G void GRAPHinsertE (Graph G, Vertex v, Vertex w) { DIGRAPHinsertA(G, v, w); DIGRAPHinsertA(G, w, v); }

<span id="page-28-0"></span>Exercício. Escrever a função GRAP[Hr](#page-27-0)[em](#page-29-0)[o](#page-25-0)[v](#page-28-0)[e](#page-29-0)[E](#page-15-0)

# Caminhos em digrafos

#### S 17.1

<span id="page-29-0"></span>イロト イ部 トイミト イミト ニヨー のんぴ

Algoritmos em Grafos — 1º sem 2012 **30 / 97 / 1988** 30 / 97 / 30 / 97 / 30 / 97 / 30 / 97 / 30 / 97 / 30 / 97 / 30 / 97 / 30 / 97 / 30 / 97 / 30 / 97 **/ 30 / 97 / 30 / 97 / 30 / 97 / 30 / 97 / 30 / 97 / 30 / 97 / 30 / 97 /** 

# Caminhos

Um **caminho** num digrafo é qualquer sequência da forma v<sub>0</sub>–v<sub>1</sub>–v<sub>2</sub>–...–v<sub>k−1</sub>–v<sub>p</sub>, onde v<sub>k−1</sub>-v<sub>k</sub> é um arco para  $k = 1, \ldots, p$ .

Exemplo:  $2-4-1-3-5-4-5$  é um caminho com **origem** 2 é término 5

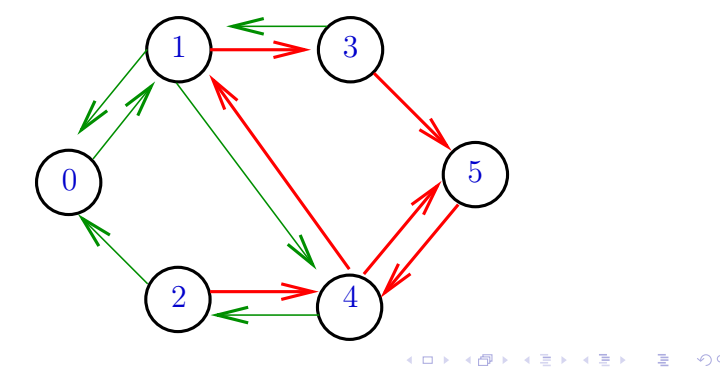

## Caminhos simples

Um caminho é simples se não tem vértices repetidos Exemplo: 2-4-1-3-5 é um caminho simples de 2 a 5

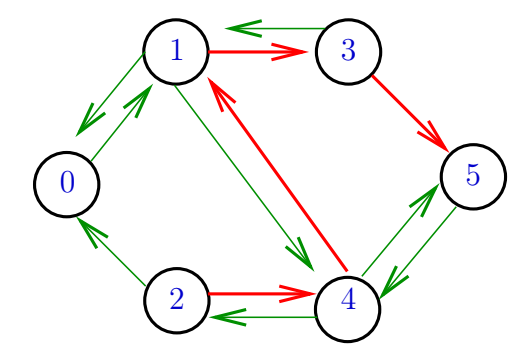

## Procurando um caminho

Problema: dados um digrafo G e dois vértices s e t decidir se existe um caminho de s a t

Exemplo: para  $s = 0$  e  $t = 1$  a resposta é SIM

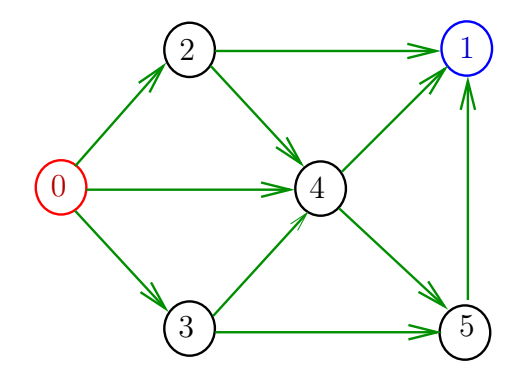

## Procurando um caminho

Problema: dados um digrafo G e dois vértices s e t decidir se existe um caminho de s a t

Exemplo: para  $s = 0$  e  $t = 1$  a resposta é SIM

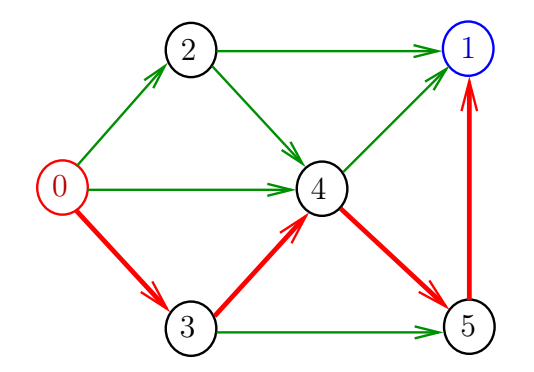

## Procurando um caminho

Problema: dados um digrafo G e dois vértices s e t decidir se existe um caminho de s a t

Exemplo: para  $s = 5$  e  $t = 4$  a resposta é NÃO

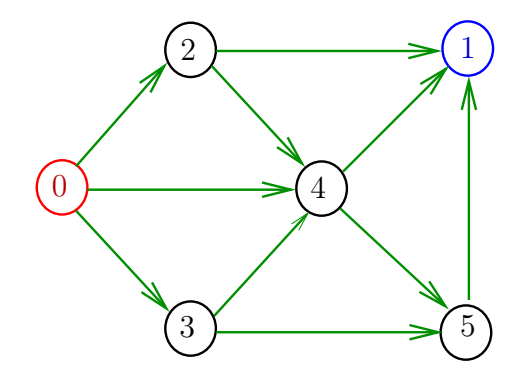

# **DIGRAPHpath**

Recebe um digrafo G e vértices s e t e devolve 1 se existe um caminho de s a t ou devolve 0 em caso contrário

Supõe que o digrafo tem no máximo maxV vértices.

int DIGRAPHpath (Digraph G, Vertex s, Vertex t)
### Caminhos em digrafos

#### S 17.1

イロト イ部 トイミト イミト ニヨー のんぴ

Algoritmos em Grafos — 1º sem 2012 37 / 97

### Caminhos

Um **caminho** num digrafo é qualquer sequência da forma v<sub>0</sub>–v<sub>1</sub>–v<sub>2</sub>–...–v<sub>k−1</sub>–v<sub>p</sub>, onde v<sub>k−1</sub>-v<sub>k</sub> é um arco para  $k = 1, \ldots, p$ .

Exemplo:  $2-4-1-3-5-4-5$  é um caminho com **origem** 2 é término 5

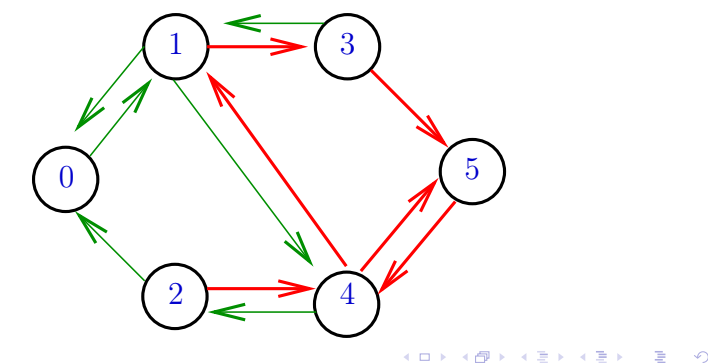

#### Caminhos simples

Um caminho é simples se não tem vértices repetidos Exemplo: 2-4-1-3-5 é um caminho simples de 2 a 5

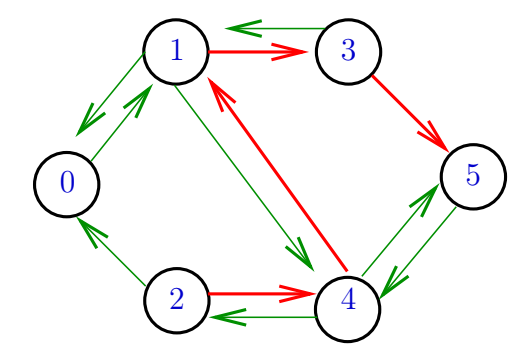

#### Procurando um caminho

Problema: dados um digrafo G e dois vértices s e t decidir se existe um caminho de s a t

Exemplo: para  $s = 0$  e  $t = 1$  a resposta é SIM

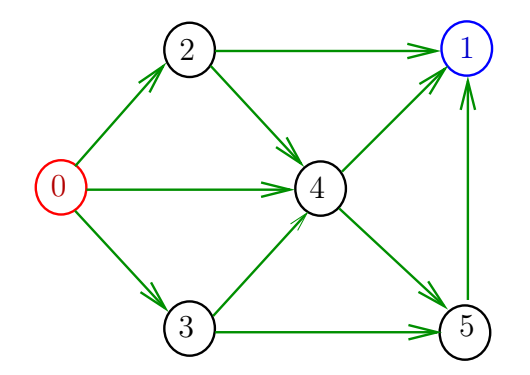

#### Procurando um caminho

Problema: dados um digrafo G e dois vértices s e t decidir se existe um caminho de s a t

Exemplo: para  $s = 0$  e  $t = 1$  a resposta é SIM

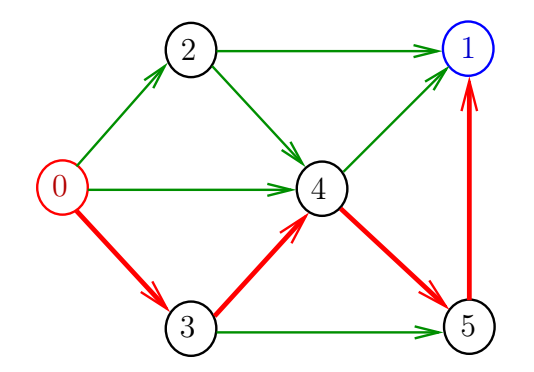

#### Procurando um caminho

Problema: dados um digrafo G e dois vértices s e t decidir se existe um caminho de s a t

Exemplo: para  $s = 5$  e  $t = 4$  a resposta é NÃO

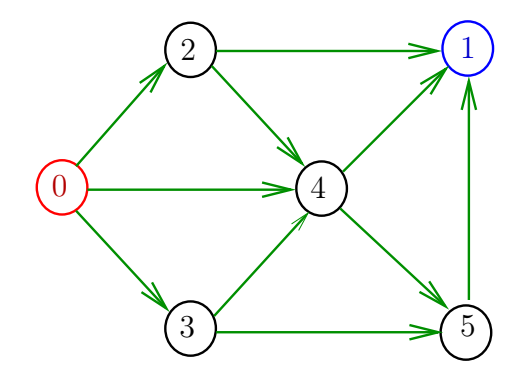

### **DIGRAPHpath**

Recebe um digrafo  $G$  e vértices  $s$  e t e devolve  $1$  se existe um caminho de s a t ou devolve  $\bf{0}$  em caso contrário

Supõe que o digrafo tem no máximo maxV vértices.

int DIGRAPHpath (Digraph G, Vertex s, Vertex t)

## DIGRAPHpath(G,0,1)

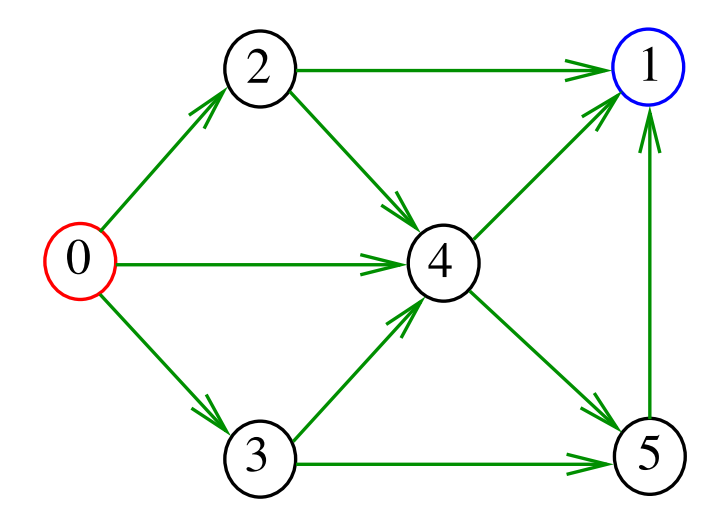

## DIGRAPHpath(G,0,1)

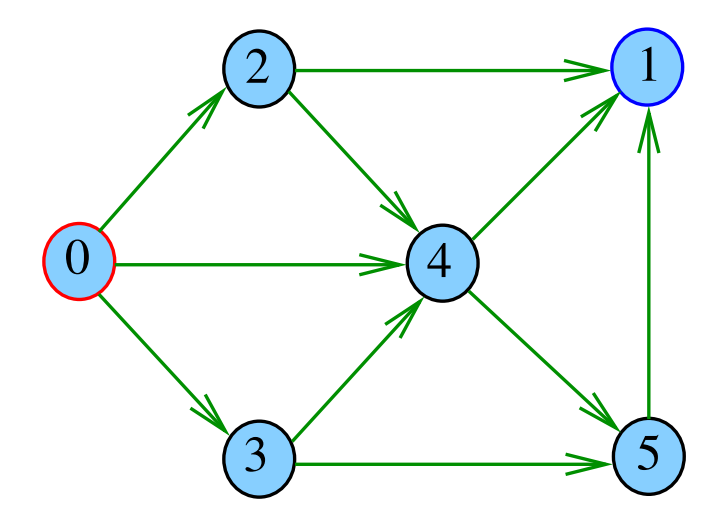

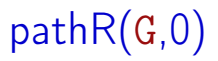

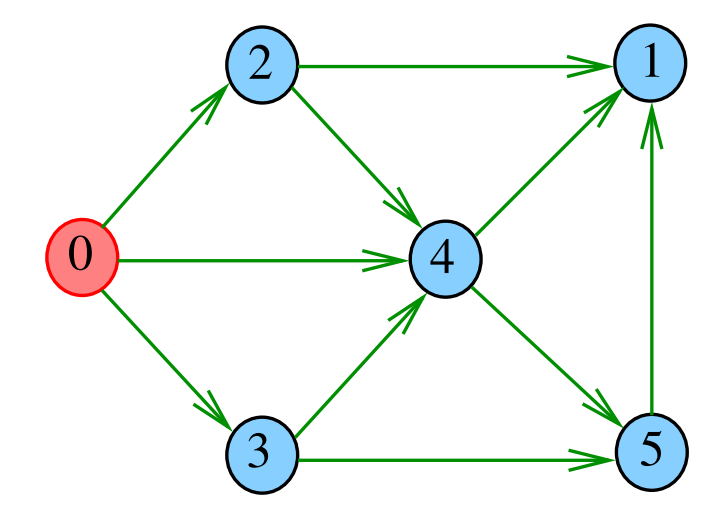

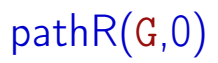

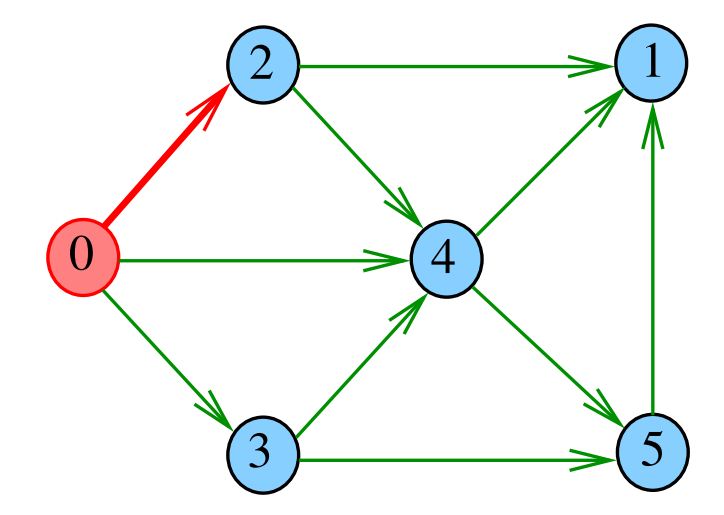

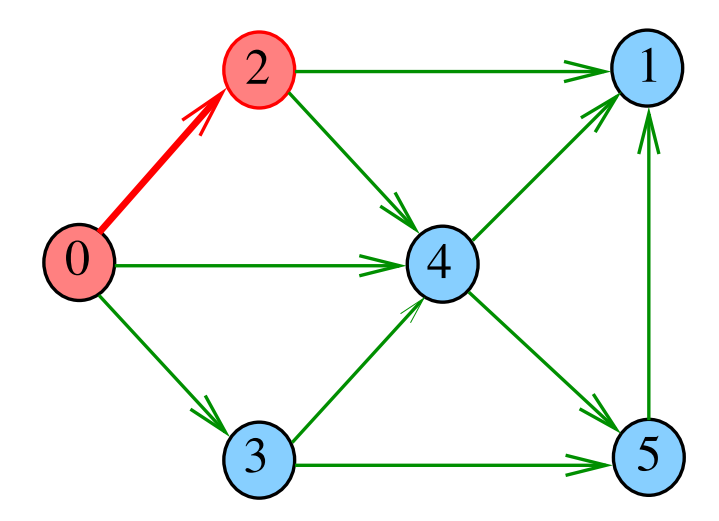

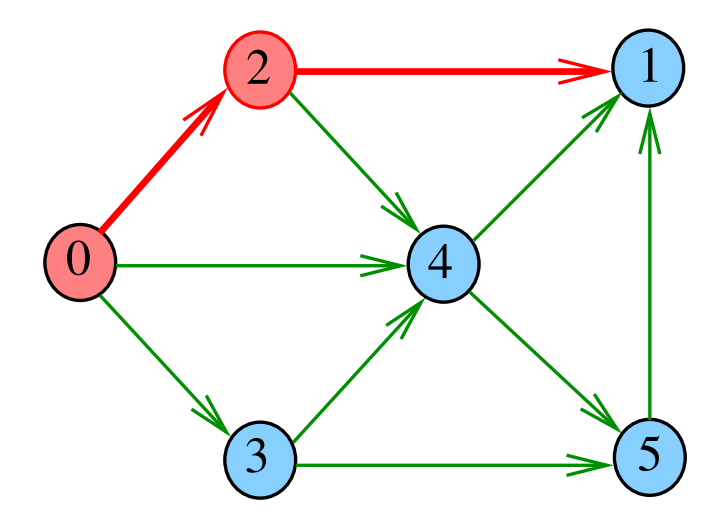

# $pathR(G,1)$

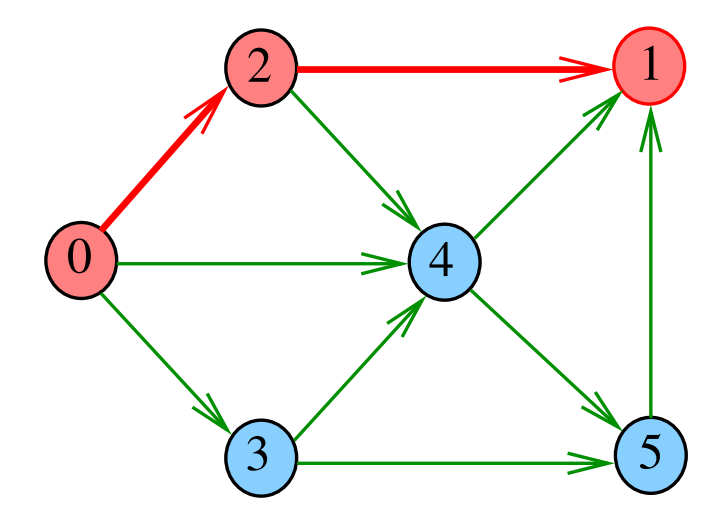

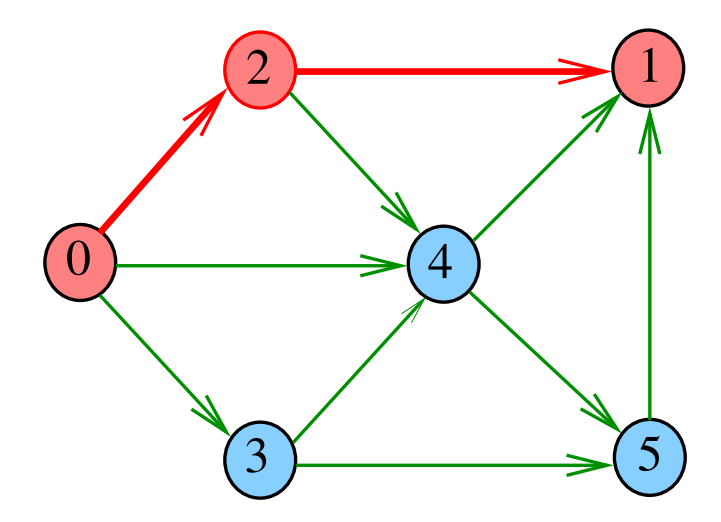

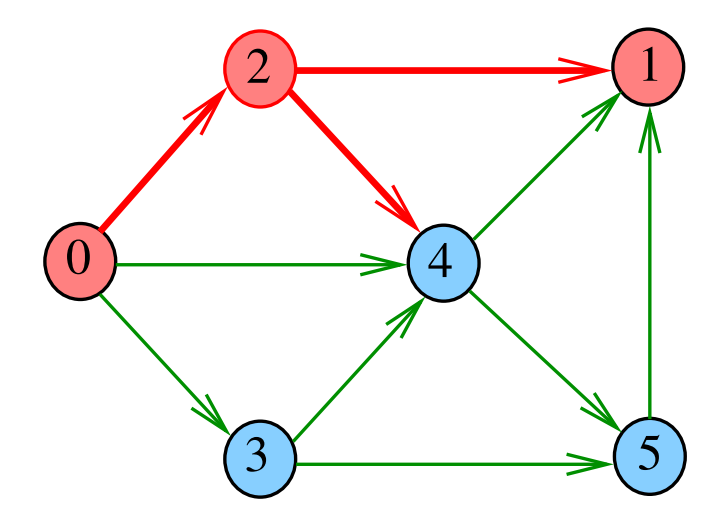

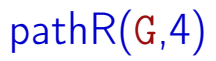

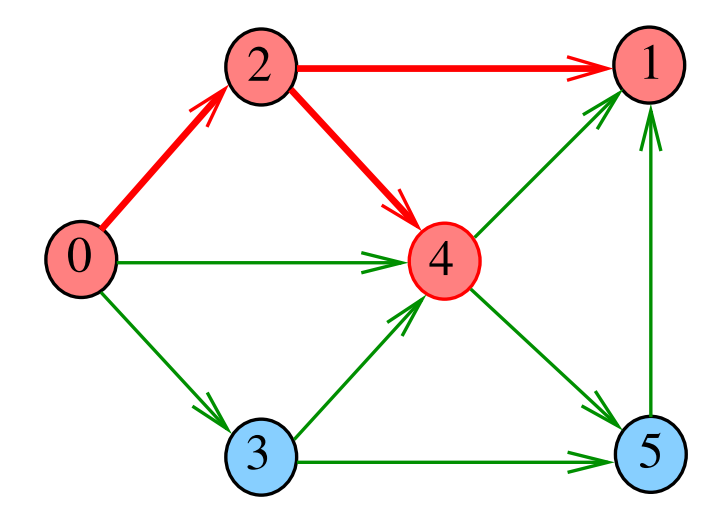

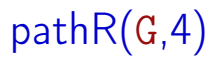

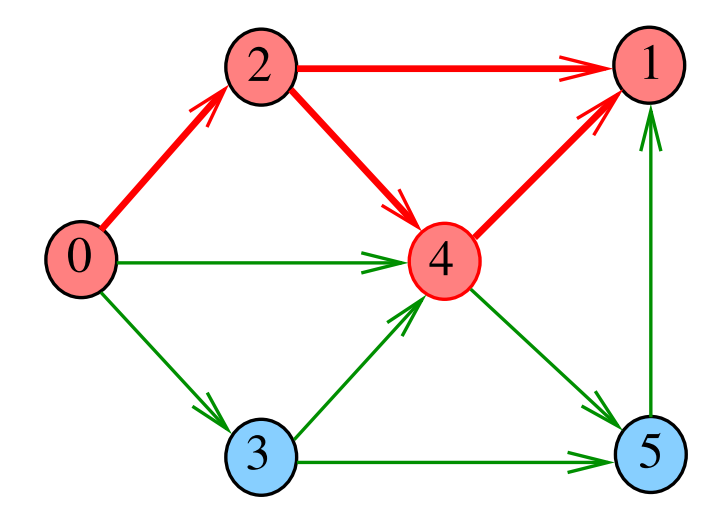

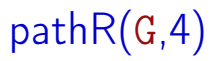

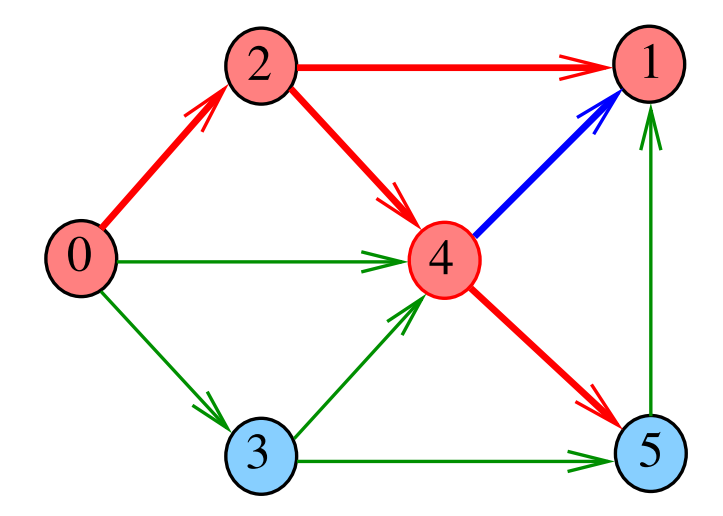

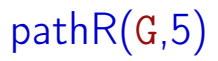

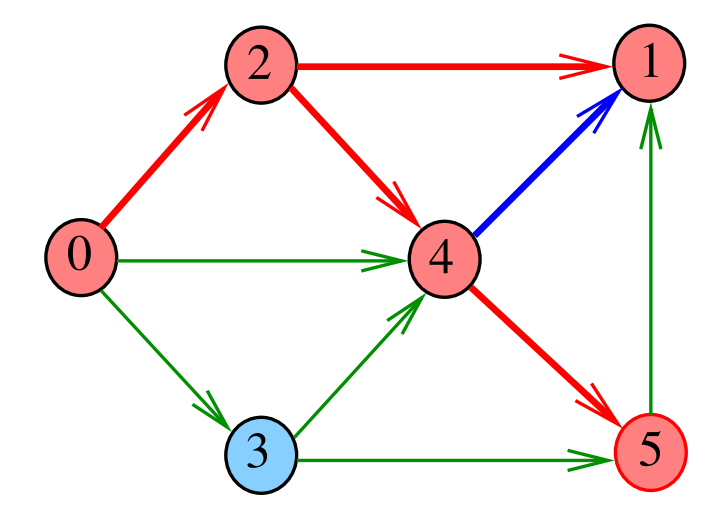

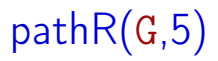

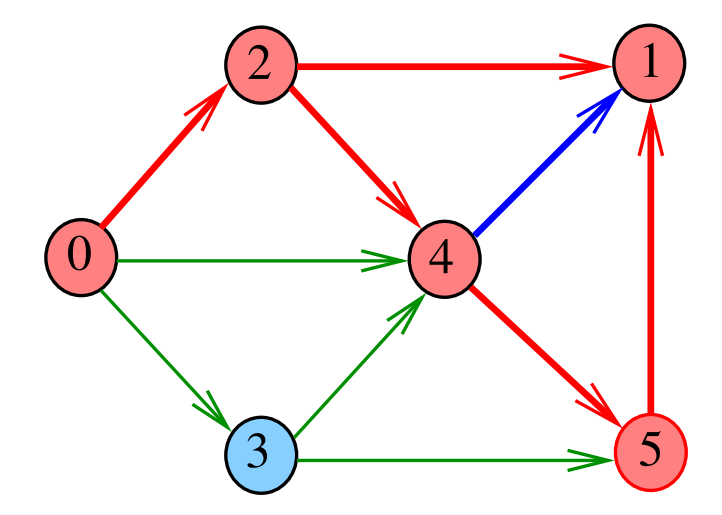

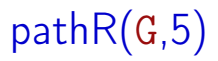

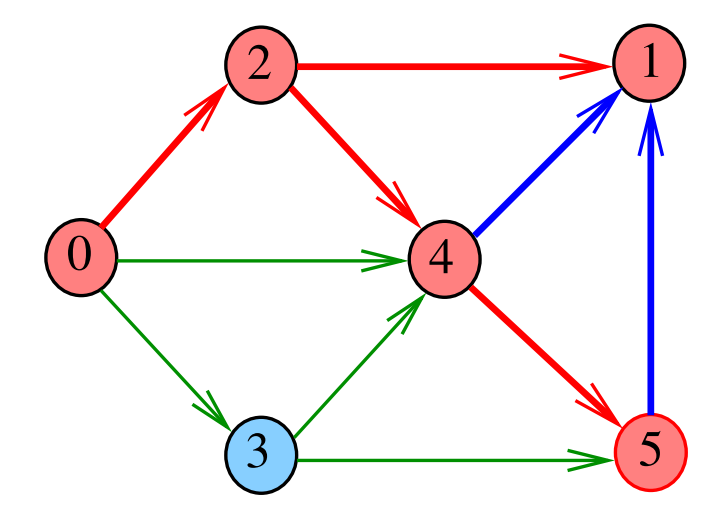

メロト メタト メミト メミト

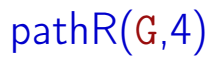

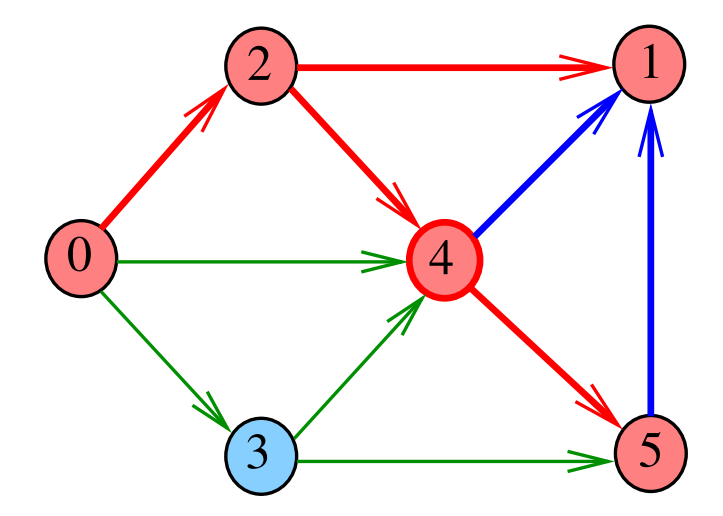

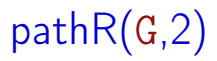

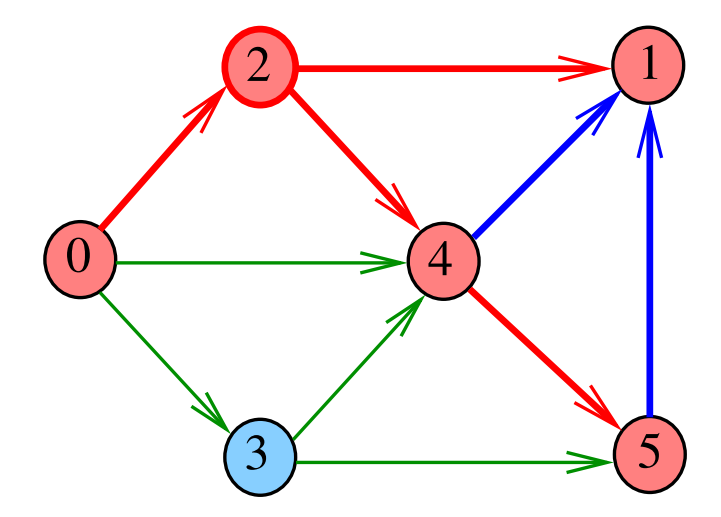

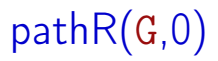

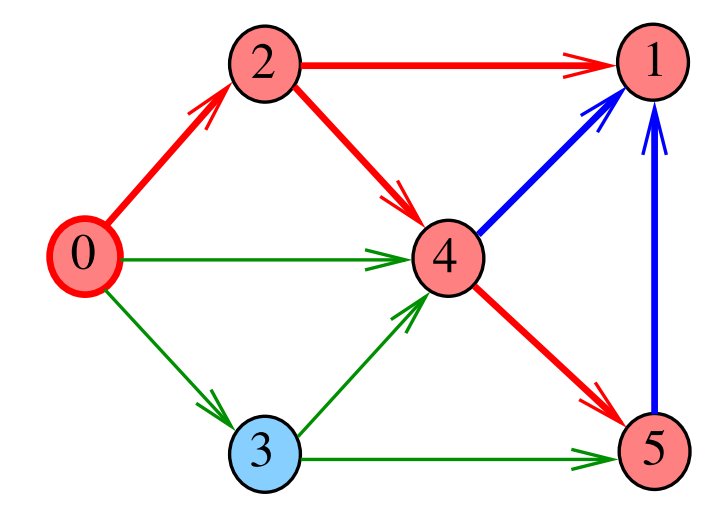

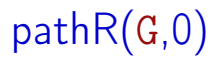

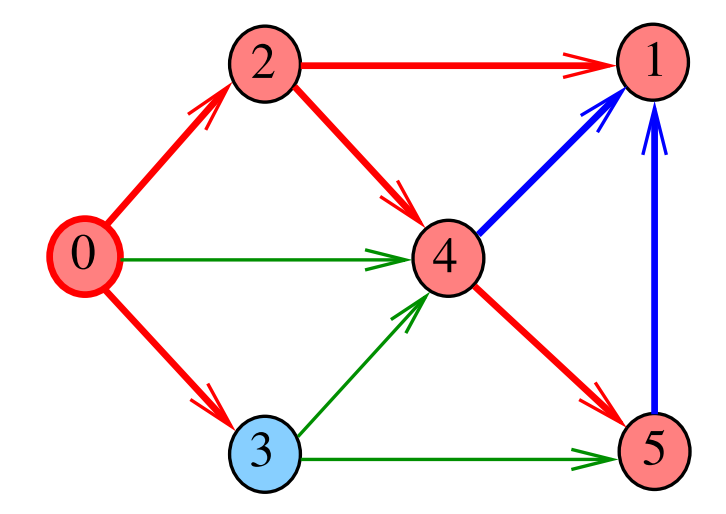

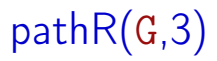

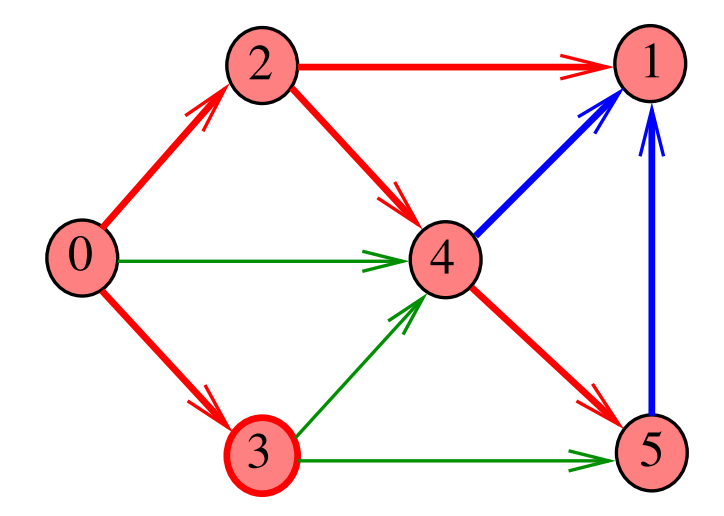

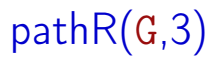

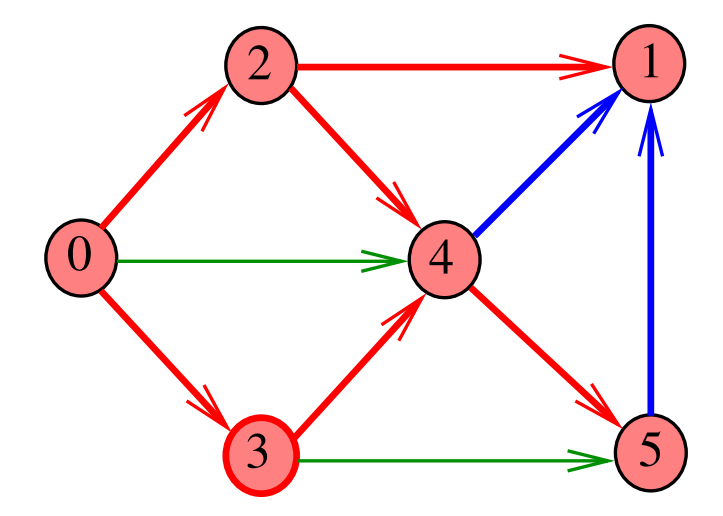

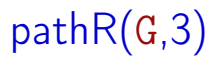

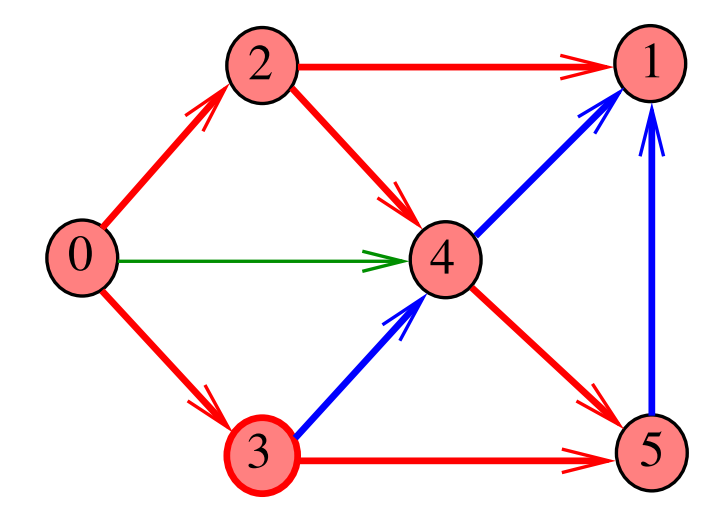

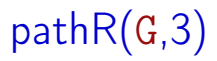

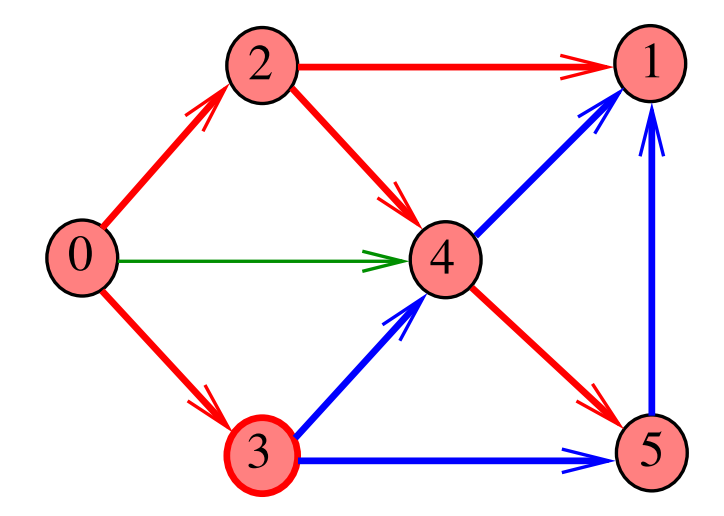

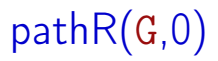

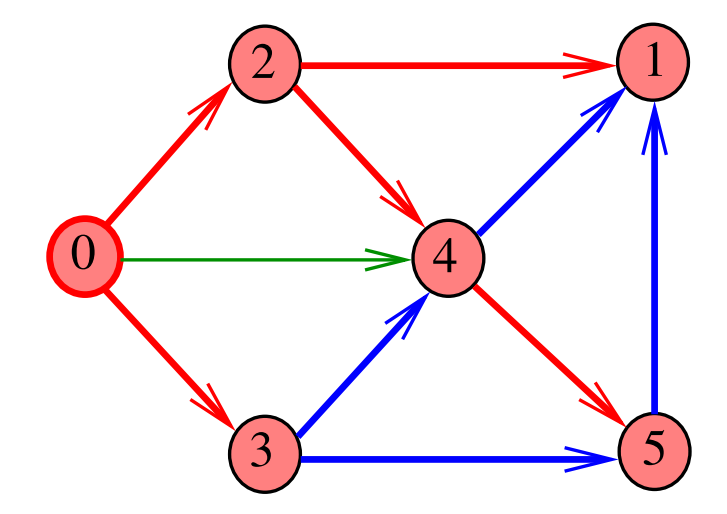

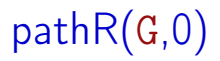

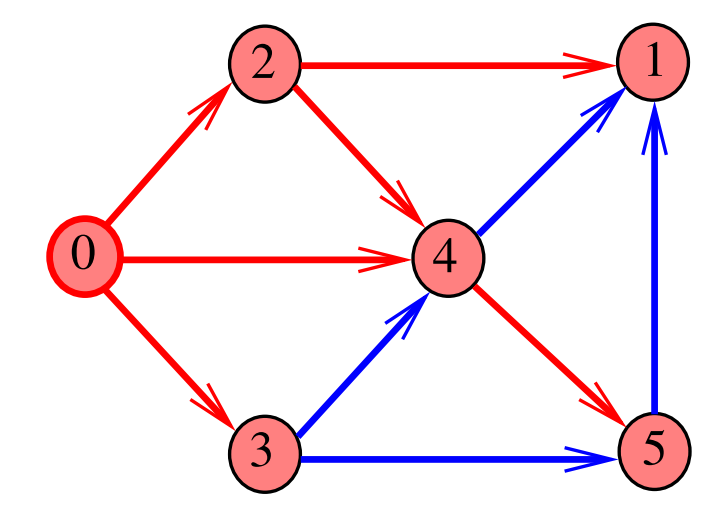

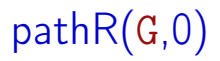

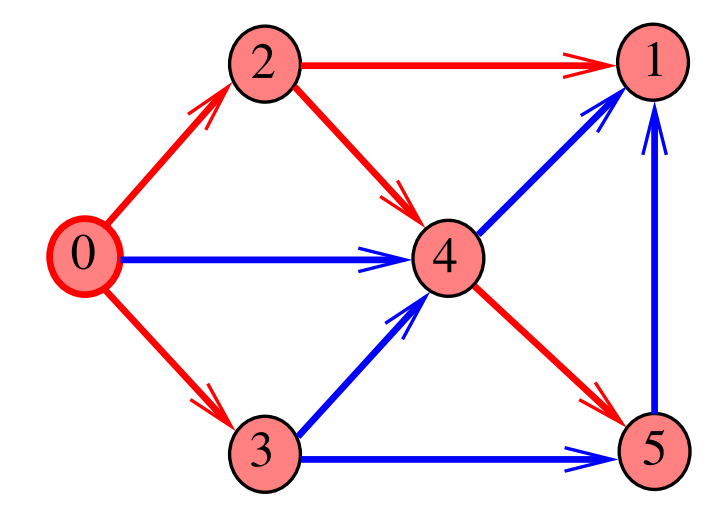

## DIGRAPHpath(G,0,1)

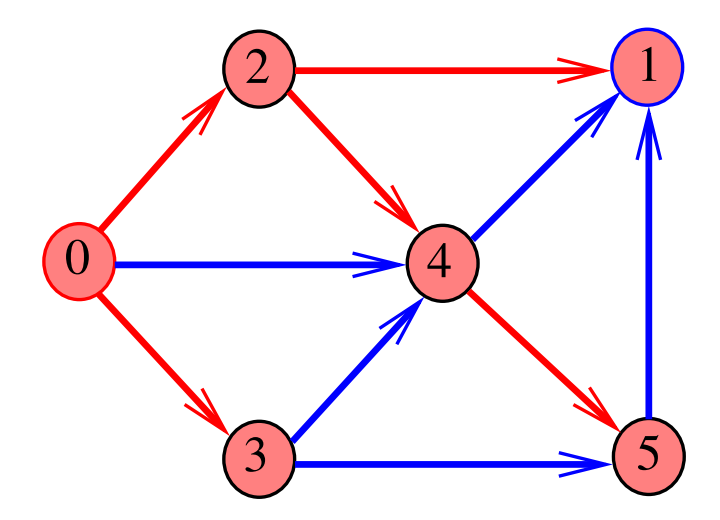

## DIGRAPHpath(G,2,3)

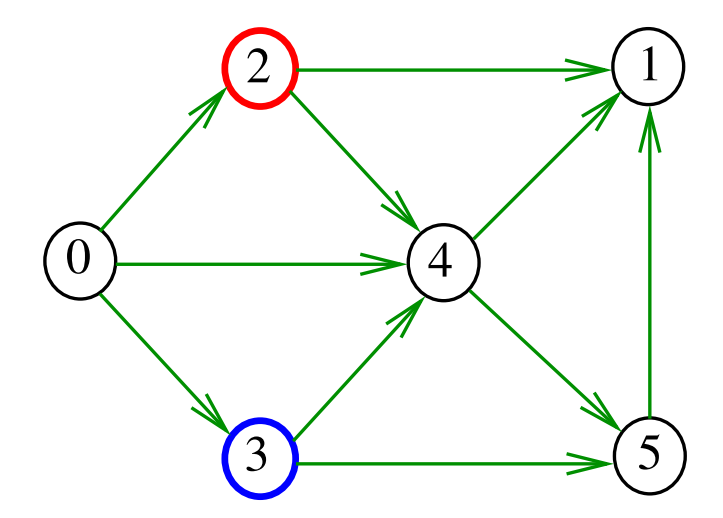

## DIGRAPHpath(G,2,3)

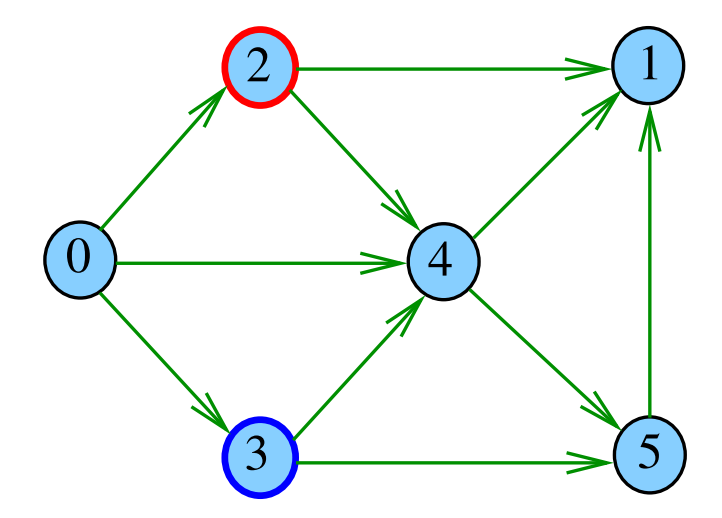
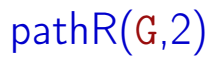

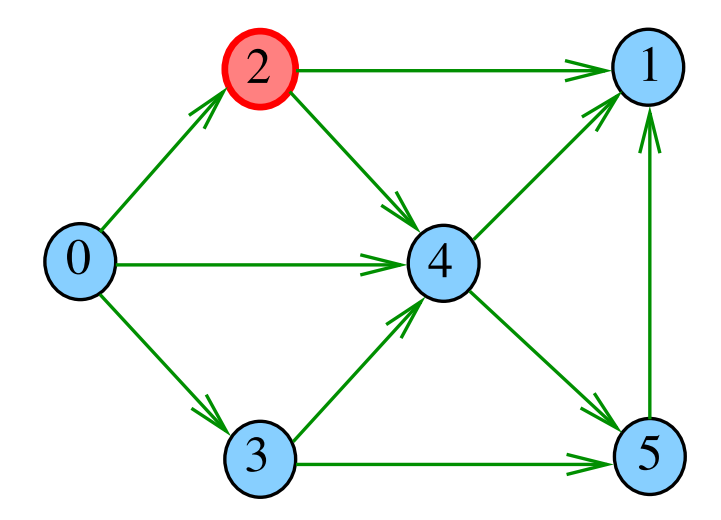

# pathR(G,2)

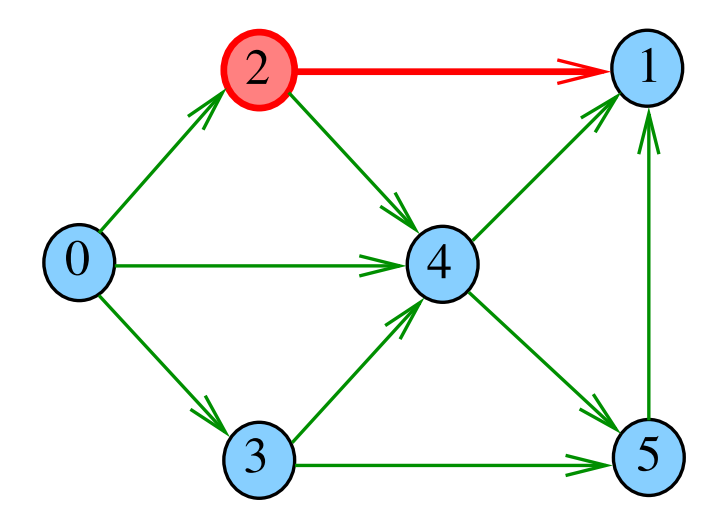

# pathR(G,1)

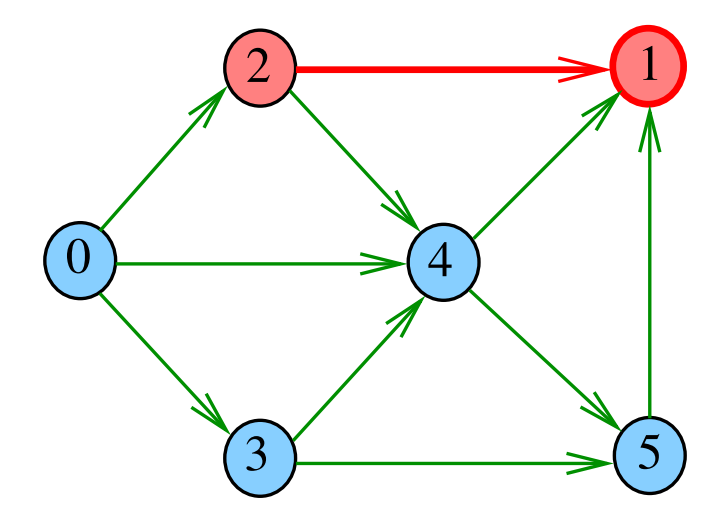

# pathR(G,2)

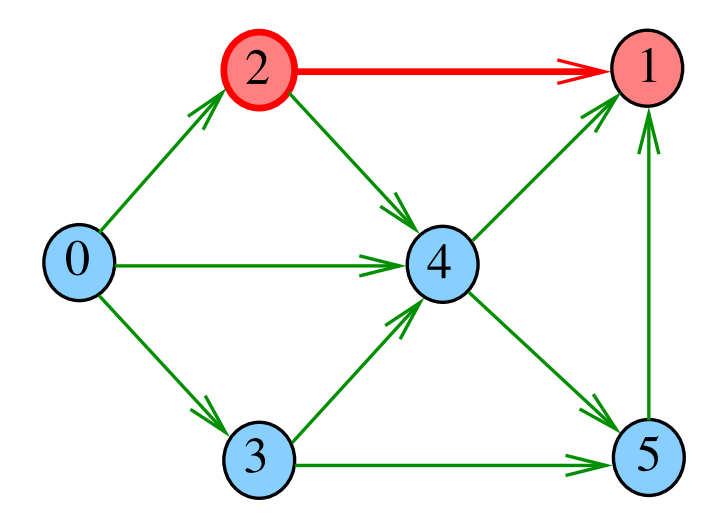

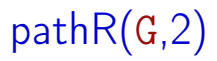

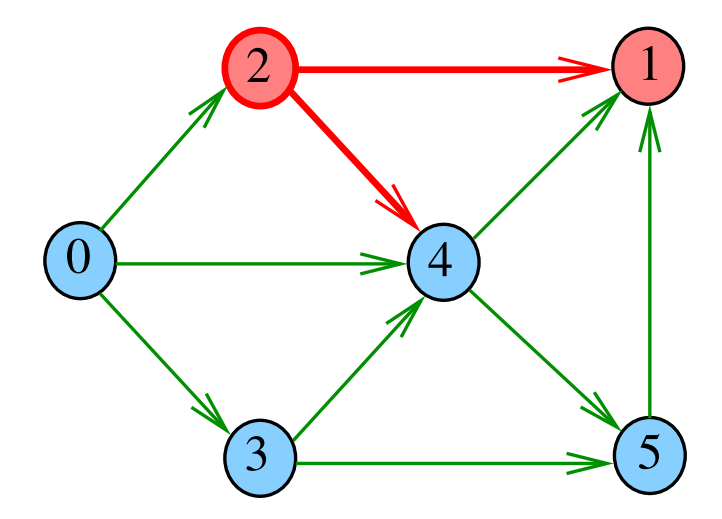

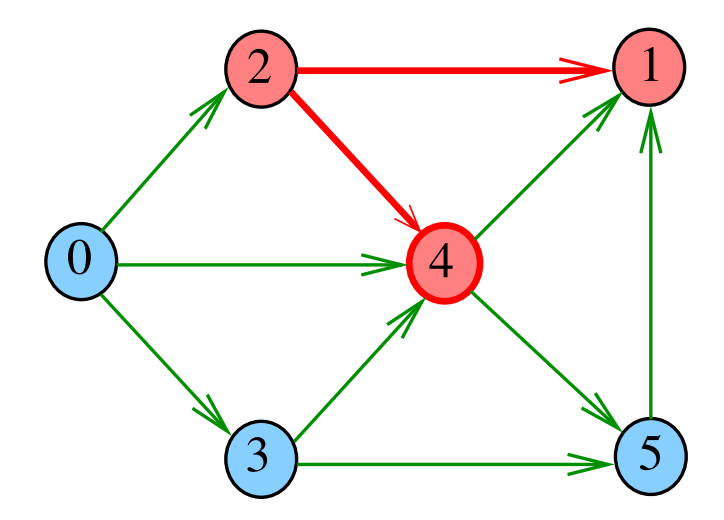

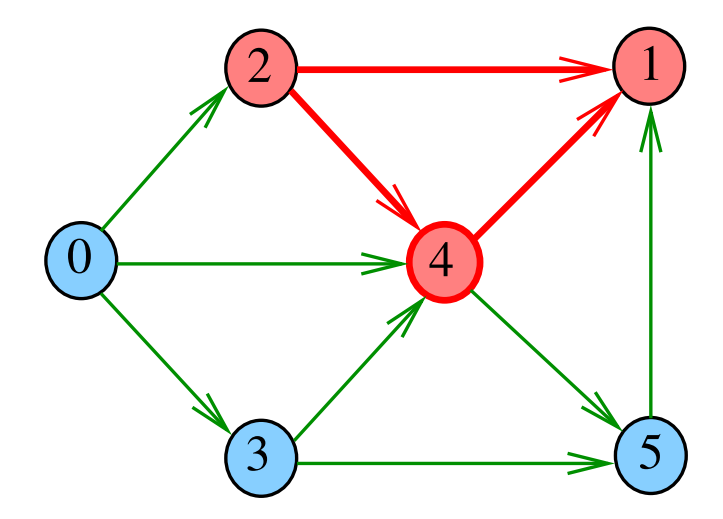

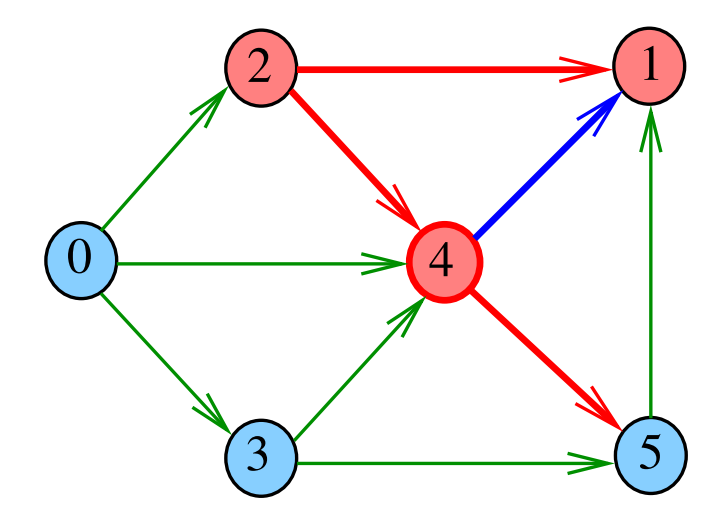

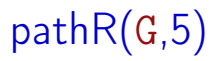

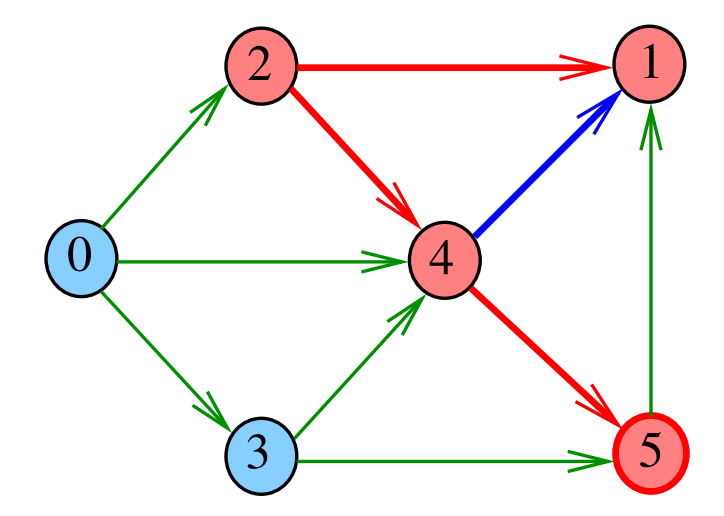

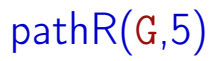

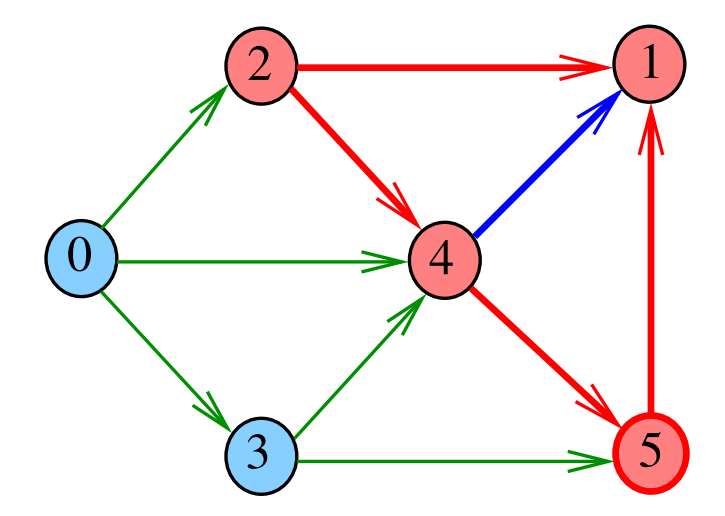

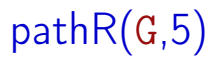

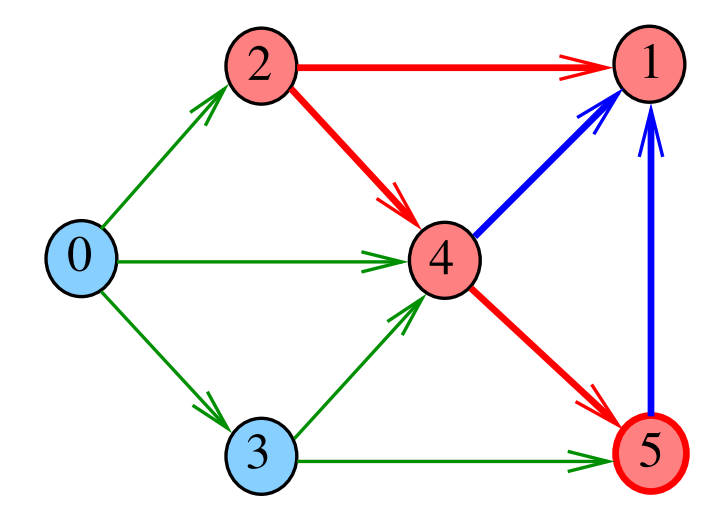

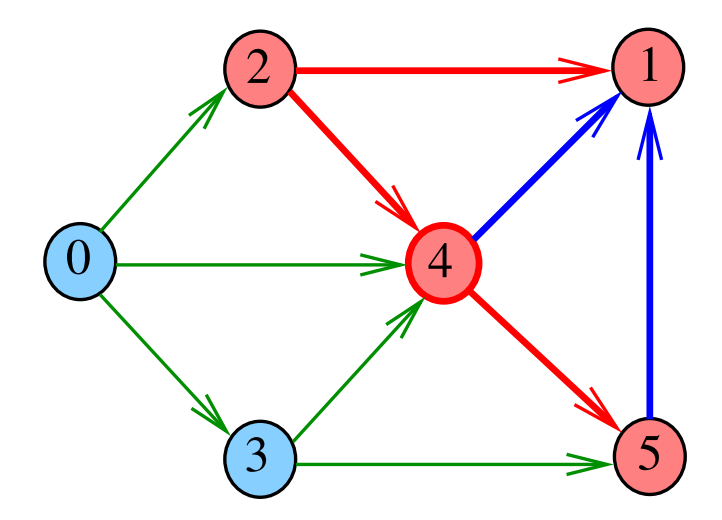

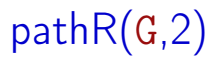

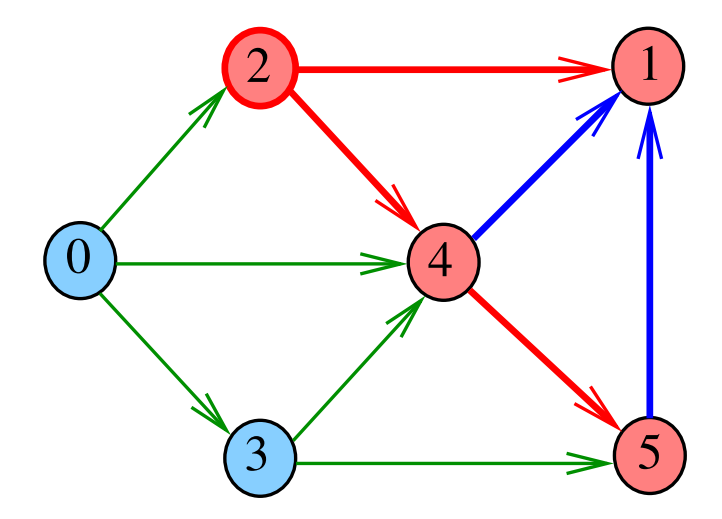

## DIGRAPHpath(G,2,3)

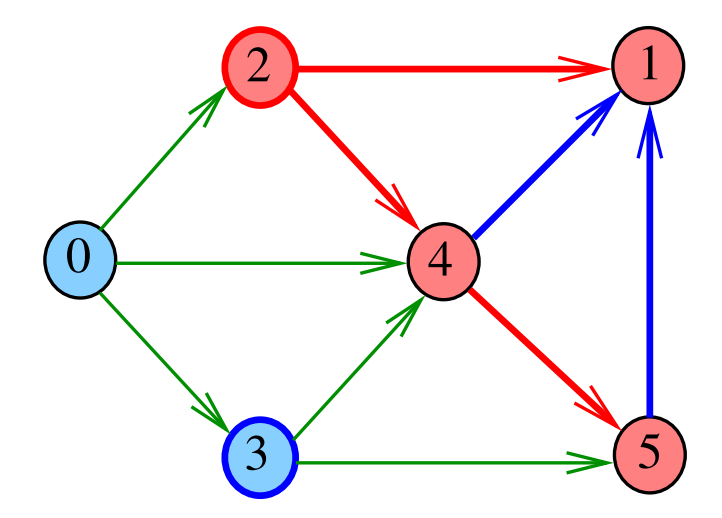

メロト メ都 トメ ミト メ ヨト

### **DIGRAPHpath**

```
static int lbl[maxV];
int DIGRAPHpath (Digraph G, Vertex s, Vertex t)
{
   Vertex v;
1 for (v = 0; v < G \rightarrow V; v++)2 lbl[v] = -1;
3 pathR(G, s);
4 if (lb1[t] == -1) return 0;
5 else return 1;
}
```
 $\left\{ \begin{array}{ccc} 1 & 0 & 0 \\ 0 & 1 & 0 \end{array} \right\}$  ,  $\left\{ \begin{array}{ccc} 0 & 0 & 0 \\ 0 & 0 & 0 \end{array} \right\}$  ,  $\left\{ \begin{array}{ccc} 0 & 0 & 0 \\ 0 & 0 & 0 \end{array} \right\}$ 

## pathR

Visita todos os vértices que podem ser atingidos a partir de v

```
void pathR (Digraph G, Vertex v)
{
   Vertex w;
1 1 \text{ b1}[v] = 0;
2 for (w = 0; w < G->V; w++)3 if (G - >ad \, j[v][w] == 1)4 if (\text{lb1}[w] == -1)5 pathR(G, w);
}
```
## <span id="page-88-0"></span>pathR

Visita todos os vértices que podem ser atingidos a partir de v

```
void pathR (Digraph G, Vertex v)
{
   Vertex w;
1 lbl[v] = 0;
2 for (w = 0; w < G > V; w++)3 if (G - >adj[v][w] == 1)4 if (\text{lb1}[w] == -1)5 pathR(G, w);
}
```
## <span id="page-89-0"></span>DIGRAPHpath(G,0,1)

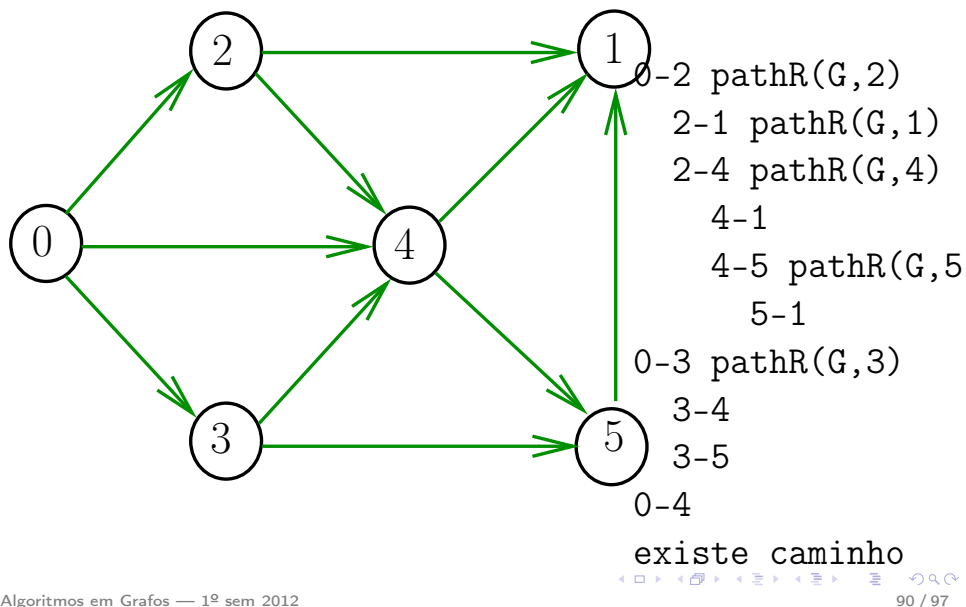

## <span id="page-90-0"></span>DIGRAPHpath(G,2,3)

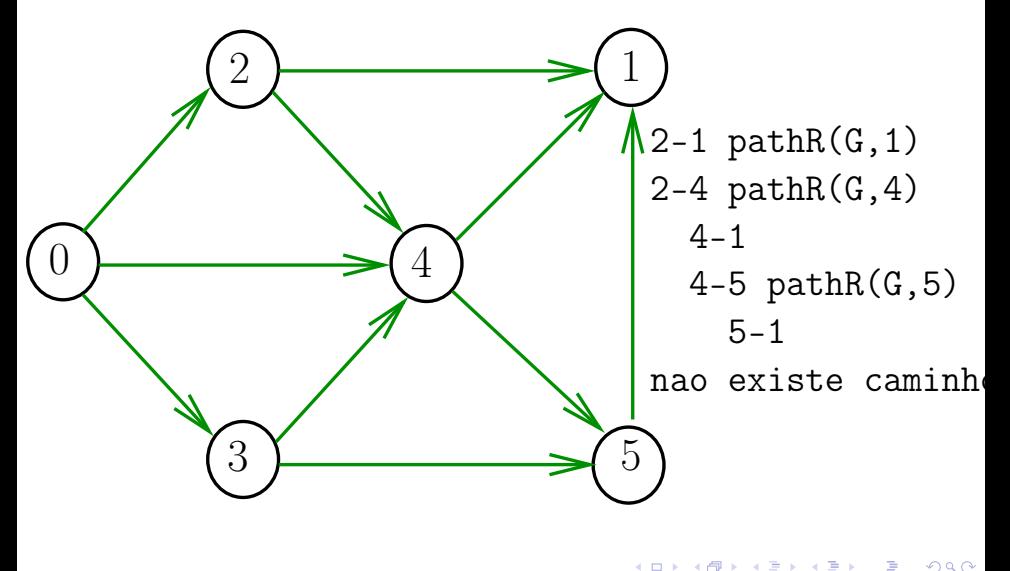

#### Qual é o consumo de tempo da função DIGRAPHpath?

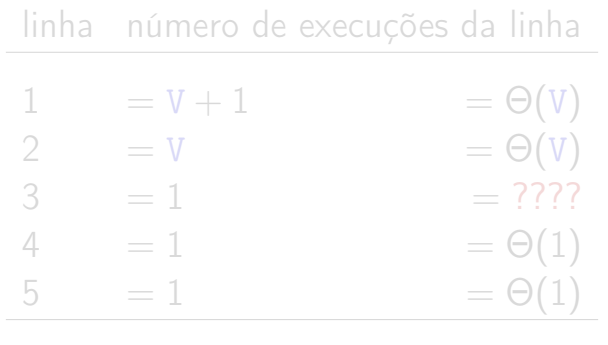

total =  $2\Theta(1) + 2\Theta(V) + ?$ ??  $= \Theta(V) + ????$ 

イロト イ部 トメ ミト メ ミト

Qual é o consumo de tempo da função DIGRAPHpath?

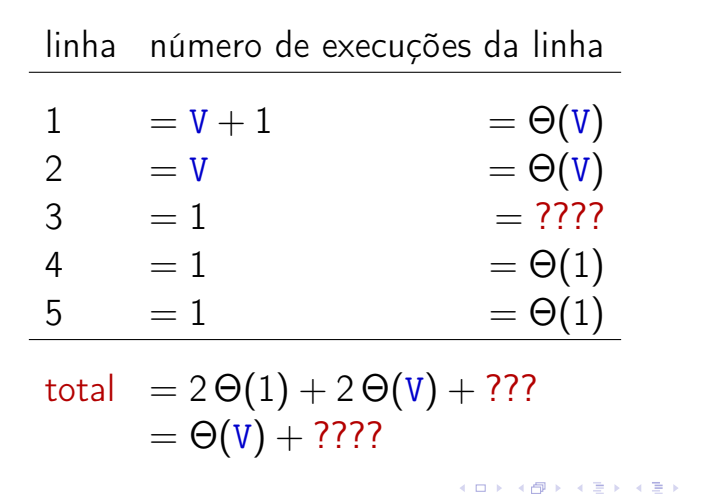

#### Conclusão

### O consumo de tempo da função DIGRAPHpath é Θ(V) mais o consumo de tempo da função PathR.

Qual é o consumo de tempo da função PathR?

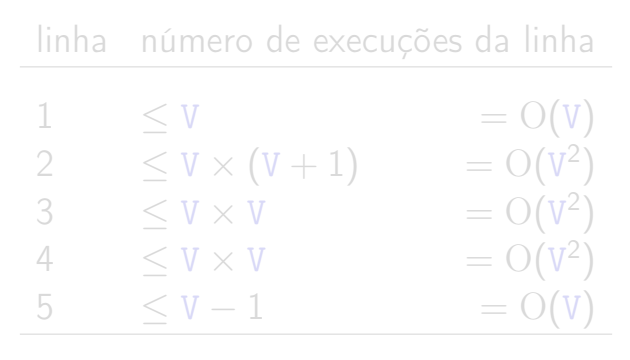

total =  $2O(V) + 3 O(V^2)$  $= O(V^2)$ 

Qual é o consumo de tempo da função PathR?

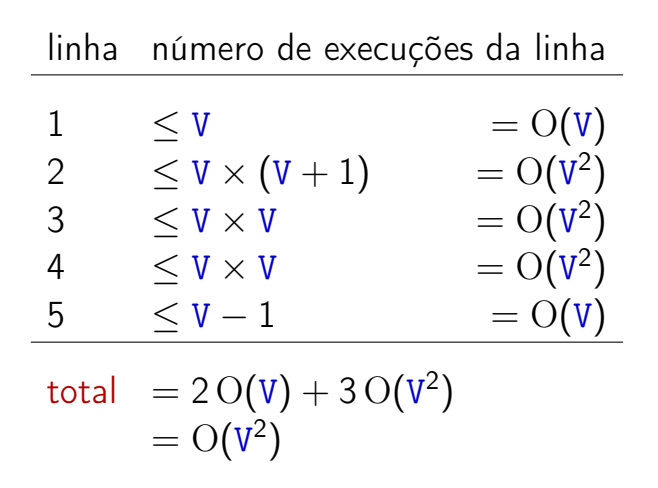

 $209$ 

イロト イ押 トイヨ トイヨ トー

#### Conclusão

O consumo de tempo da função PathR para matriz de adjacência é  $O(V^2)$ .

O consumo de tempo da função DIGRAPHpath para matriz de adjacência é  $\mathrm{O}(V^2)$ .

<span id="page-96-0"></span>**K ロ ト K 御 ト K 澄 ト K 澄 ト**